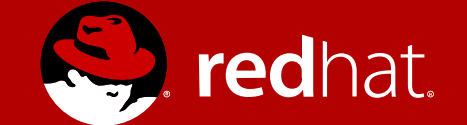

#### GDB Debugger's New Features

Jan Kratochvíl GDB software developer, Red Hat 2017-01-25

### GDB Debugger's New Features

Agenda

- Fully-featured Consoles
- Reusing  $g++$  for  $C++$  parsing
- gdbserver Even for Local Processes
- Container Debugging
- DWARF-5

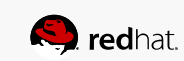

### **Fully-featured Consoles**

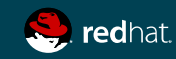

## Fully-featured Consoles

old: Fedora 25 - Eclipse CDT 9.1

Debugger console was not really supported.

- Accessed by Debug  $\rightarrow$  gdb
- It shows no "**(gdb)**" prompt
- There is no up/down arrow history
- Missing readline editing, tab-completion
- Implemented by MI command: **-interpreter-exec console "print 1"**

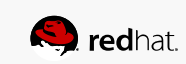

### Fully-featured Consoles

new: Fedora 26 - Eclipse CDT 9.2

Debugger console is now a normal UI functionality.

- Accessed by Window  $\rightarrow$  Show View  $\rightarrow$  Debugger Console
- It behaves as a normal text GDB interface (CLI)
- Implemented by CLI command: **new-ui mi /dev/pts/6**
- <https://wiki.eclipse.org/CDT/FullGDBConsole>

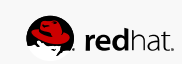

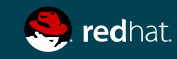

(gdb) compile print/code ...

Internal GDB parser + evaluation: (gdb) print 1+2  $$1 = 3$ 

External GCC compiler: (gdb) compile print 1+2  $$2 = 3$ 

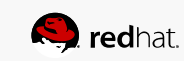

(gdb) compile print/code ...

```
#include <map>
#include <vector>
struct Cache {
  const int i;
 std::vector<int> index;
 Cache(int i_):i(i_) { while (index.size()<10000) index.push_back(rand()); }
  bool operator < (const Cache &other) const { return i<other.i; }
};
int main() {
  std::map<Cache,int> cache;
 for (int i=0; i<10;++i)
   cache[Cache(i)]=i;
  return 0;
}
```
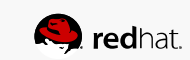

(gdb) compile print/code ...

(gdb) p cache  $$1 = std::map with 10 elements = {[(i = 0, index = std::vector of length 10000, capacity)]}$ 16384 = {1804289383, 846930886, 1681692777, 1714636915, 1957747793, 424238335, 719885386, 1649760492, 596516649, 1189641421, 1025202362, 1350490027, 783368690, 1102520059, 2044897763, 1967513926, 1365180540, 1540383426, 304089172, 1303455736, 35005211, 521595368, 294702567, 1726956429, 336465782, 861021530, 278722862, 233665123, 2145174067, 468703135, 1101513929, 1801979802, 1315634022, 635723058, 1369133069, 1125898167, 1059961393, 2089018456, 628175011, 1656478042, 1131176229, 1653377373, 859484421, 1914544919, 608413784, 756898537, 1734575198, 1973594324, 149798315, 2038664370, 1129566413, 184803526, 412776091, 1424268980, 1911759956, 749241873, 137806862, 42999170, 982906996, 135497281, 511702305, 2084420925, 1937477084, 1827336327, 572660336, 1159126505, 805750846, 1632621729, 1100661313, 1433925857, 1141616124,

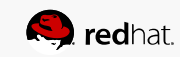

(gdb) compile print/code ...

(gdb) set print elements 8 (gdb) p cache  $$1 = std::map with 10 elements = {[(i = 0, index = std::vector of length 10000, capacity)]}$ 16384 = {1804289383, 846930886, 1681692777, 1714636915, 1957747793, 424238335, 719885386, 1649760492...}}] = 0, [{i = 1, index = std::vector of length 10000, capacity 16384 = {89057537, 1840048410, 427773756, 762677667, 742585312, 1447032062, 1904054136, 1665967229...}}] = 1, [{i = 2, index = std::vector of length 10000, capacity 16384 = {851227066, 1907169184, 1672626973, 15224425, 1327707705, 1030165428, 454990854, 1575562599...}}] = 2, [{i = 3, index = std::vector of length 10000, capacity 16384 = {218746804, 231106831, 1109549898, 2097647419, 2119090367, 1322638762, 947642132, 1611526430...}}] = 3...} (gdb) \_

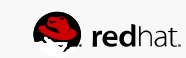

(gdb) compile print/code ...

- Python pretty printer (gdb) python >class CachePrinter:
	- > def init (self, val):
	- $>$  self.val = val
	- > def to string (self):
	- > return str (self.val['i'])
	- >def pretty\_printer\_lookup (val):
	- > if str(val.type.unqualified()) == "Cache":
	- > return CachePrinter(val)
	- > return None

>gdb.pretty\_printers.append(pretty\_printer\_lookup)

>end

(gdb) print cache

 $$2 = std: map with 10 elements = [{0}] = 0, [1] = 10, [2] = 20, [3] = 30, [4] = 40, [5]$  $= 50$ ,  $[6] = 60$ ,  $[7] = 70$ ,  $[8] = 80$ ,  $[9] = 90$ 

**Redhat.** 

(gdb) compile print/code ...

(gdb) p cache[Cache(0)] A syntax error in expression, near `(0)]'. (gdb) p cache.begin() Cannot evaluate function -- may be inlined

... what else?

• JIT-like C++ command

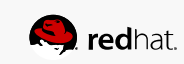

(gdb) compile print/code ...

- JIT-like C++ command
- (Ildb) expression

for (const auto &it:cache) printf("%d=%d, ",it.first.i,it.second); putchar('\n'); 0=0, 1=10, 2=20, 3=30, 4=40, 5=50, 6=60, 7=70, 8=80, 9=90,

• (gdb) compile code

for (const auto &it:cache) printf("%d=%d, ",it.first.i,it.second); putchar('\n'); gdb command line:1:21: error: specialization of 'template<class \_Tp> class new allocator' in different namespace [-fpermissive] gdb command line:1:21: error: from definition of 'template<class \_Tp> class new allocator' [-fpermissive] gdb command line:1:21: error: unhandled TYPE\_CODE\_ERROR

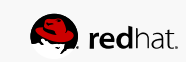

(gdb) compile print/code ...

```
#include <unistd.h>
#include <stdlib.h>
struct Cache {
  int i;
  int index[10000];
};
int main() {
  struct Cache cache[10];
 for (int i=0;i<10;++i) {
   cache[i].i=i*10;
  for (int j=0;j<10000;++j)
    cache[i].index[j]=rand();
  }
  return 0;
}
```
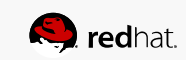

(gdb) compile print/code ...

• JIT-like C command (C++ for GDB is expected in Fedora 27)

(gdb) compile code for (int i=0;i<10;++i) printf("%d=%d, ",i,cache[i].i); putchar('\n'); 0=0, 1=10, 2=20, 3=30, 4=40, 5=50, 6=60, 7=70, 8=80, 9=90,

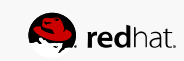

(gdb) compile print/code ...

Future goals

- Using gcc/g++ for any expression evaluation: (gdb) print ...
	- core files no debuggee execution (GCC GIMPLE/RTL?)
- Fast conditional breakpoints
- "Edit and continue" / "Fix and continue"

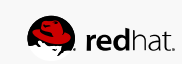

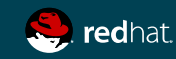

(gdb) target remote |gdbserver - ./hello

local gdb vs. remote gdbserver:

- local run: gdb program
- local attach: gdb -p `pidof program`
- remote run: gdbserver :1234 program gdb -ex 'target remote HOST:1234'
- remote attach: gdbserver :1234 `pidof program`
- qdb -ex 'target remote HOST:1234'

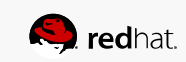

#### (gdb) target remote |gdbserver - ./hello

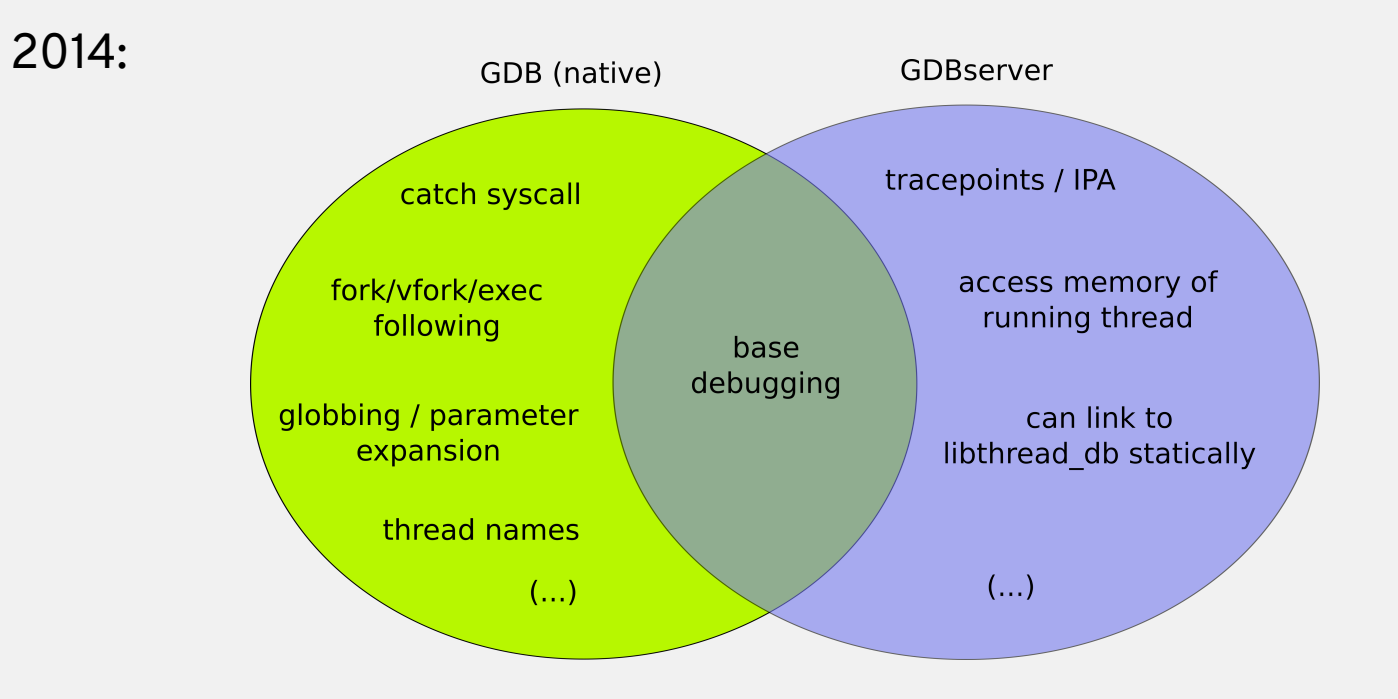

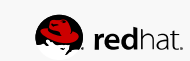

(gdb) target remote |gdbserver - ./hello

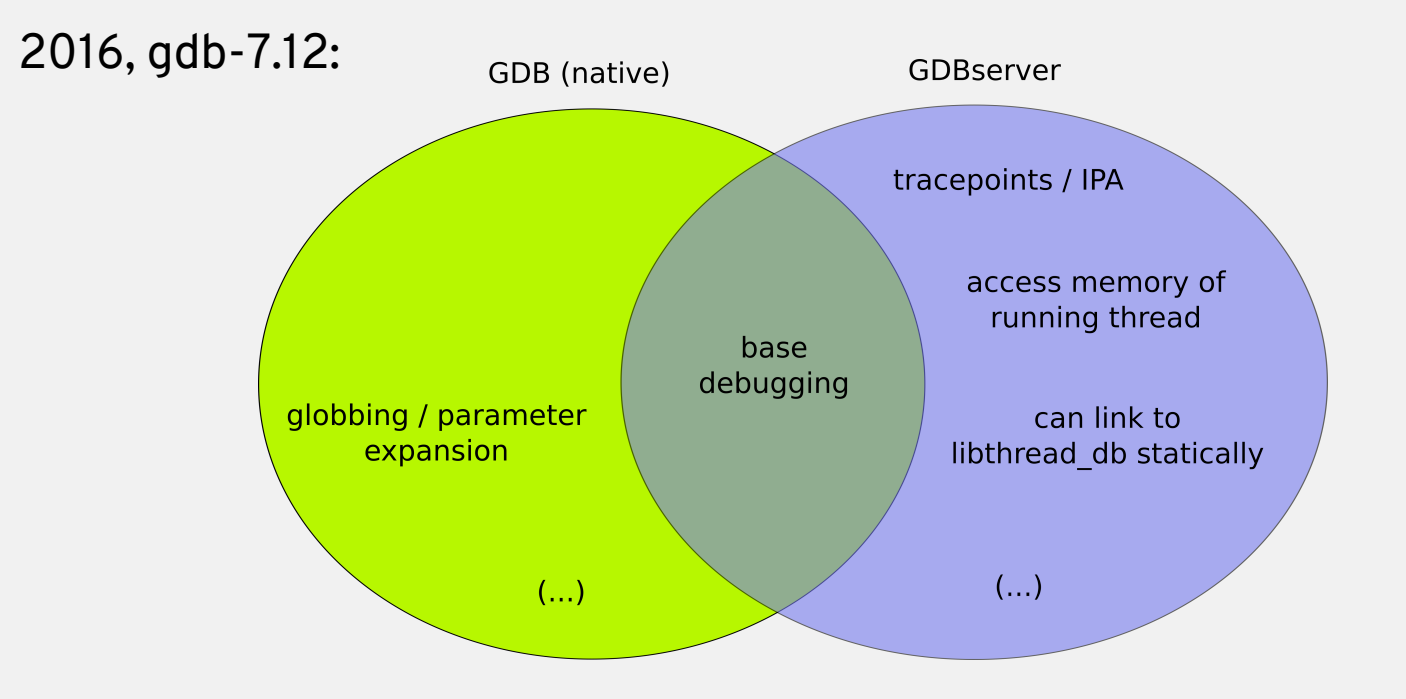

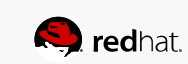

(gdb) target remote |gdbserver - ./hello

Already merged gdb→gdbserver:

- set follow-fork-mode (child parent)
- set detach-on-fork on
- catch (fork|vfork|exec)
- catch syscall

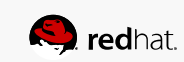

(gdb) target remote |gdbserver - ./hello

Already merged gdb→gdbserver:

• (gdb) thread name bar

(gdb) info threads

\* 1 Thread 0x77fc9740 (LWP 932) "bar" main () at foo.c:29

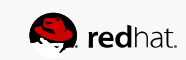

(gdb) target remote |gdbserver - ./hello

Still to merge gdb→gdbserver:

• \$ gdb /usr/bin/ls

(gdb) run \*

file1 file2

• gdbserver:

Process /usr/bin/ls created; pid = 5260

/usr/bin/ls: cannot access \*: No such file or directory

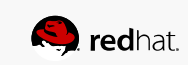

(gdb) target remote |gdbserver - ./hello

Still to merge gdb→gdbserver:

- (gdb) set environment FOO=bar
- (gdb) cd /tmp  $#$  for inferior (gdb) pwd Working directory /tmp.

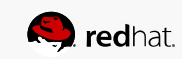

(gdb) target remote |gdbserver - ./hello

Still to merge gdb→gdbserver:

- Missing pthread\_t:
- GDB native:

(gdb) info threads

\* 1 Thread 0x7ffff7fcc740 (LWP 19056) "test" main () at test.c:35

• gdbserver:

(gdb) info threads

\* 1 Thread 19056 "test" main () at test.c:35

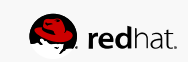

# **Container Debugging**

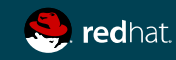

### Container Debugging

One can docker run ... but how to run GDB for containerized programs?

Already done:

- Default sysroot is now "target:"
- Automatic "file" command even with gdbserver
- gdb+gdbserver container namespaces for files:
	- gdb -p `pidof program\_in\_container` Reading symbols from target:/lib64/libc.so.6...

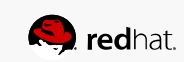

### Container Debugging

One can docker run ... but how to run GDB for containerized programs?

WIP: libthread  $db \rightarrow$  Infinity:

- failing: gdb -p `pidof multithreaded\_program\_in\_container`
- libthread\_db: access internal glibc data independently from GDB
- libthread\_db tries to attach threads by their containerized TIDs
- containerized libthread db load: security issue + arch-compatibility
- <https://infinitynotes.org/> safe bytecode interpreter

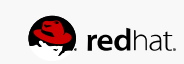

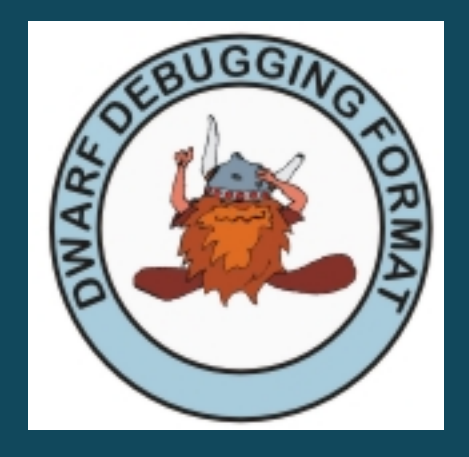

### **DWARF-5**

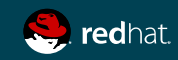

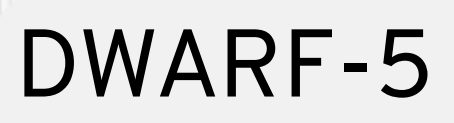

{gcc,clang} -gdwarf-5 ...

- DWARF-5 vs. DWARF-4 is smaller and even faster (less relocations)
- Various GNU (Fedora) extensions are standardized now
	- .gdb\_index → .debug\_names new format
	- DW\_TAG\_GNU\_call\_site  $\rightarrow$  DW\_TAG\_call\_site etc. renames
	- DW\_AT\_deleted/DW\_AT\_defaulted, DW\_AT\_noreturn new features
- <http://dwarfstd.org/> draft
- Fedora 26 gcc OK, Fedora 26 gdb off-trunk, clang+lldb seem to be OK
- gold is not updated disabling: -fuse-Id=gold -WI,--gdb-index

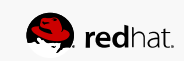

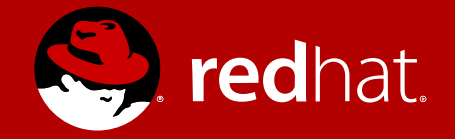

# **THANK YOU**

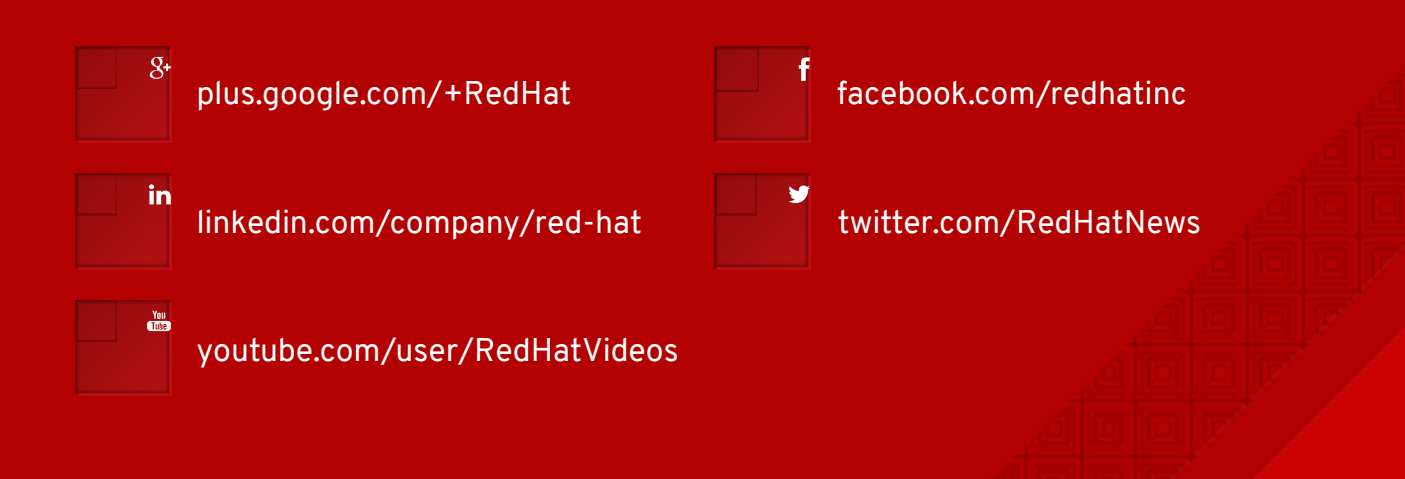